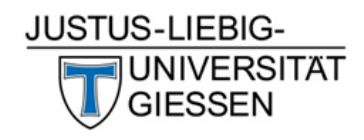

An Dezernat D2 D2.3.6 Goethestr. 58 35390 Gießen

## **Befugnis zur sachlichen Prüfung und Freigabe von Eingangsrechnungen bei neuen Projekten**

**Projektnummer: \_\_\_\_\_\_\_\_\_\_\_\_\_\_\_\_\_\_\_\_** 

**Übergeordneten Kostenstelle: \_\_\_\_\_\_\_\_\_\_\_\_\_\_\_\_**

Die Rechnungen, die dem Projekt zugeordnet werden, sollen **nicht** analog der o. a. übergeordneten Kostenstelle geprüft bzw. freigegeben werden. Bitte vermerken Sie die gewünschten Berechtigungen in der untenstehenden Tabelle.

Hinweis: Für die sachliche Prüfung und Freigabe ist es zwingend erforderlich jeweils mind. zwei, besser **drei Personen** festzulegen, um die Bearbeitung auch bei einem ungeplanten Ausfall (z.B. Krankheit) sicherzustellen.

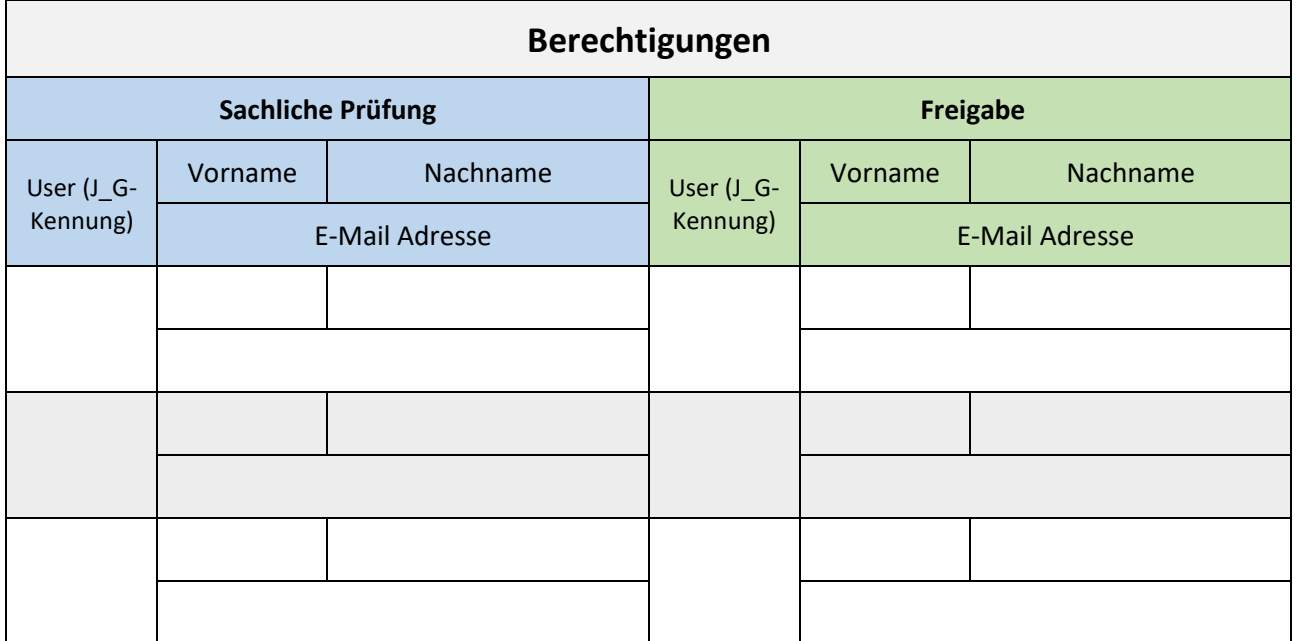

Das Formular dient nur der Erstbefüllung, damit im Dezernat D entsprechend alle benötigten Gruppen angelegt und die Steuerung für den Workflow eingestellt werden.

Änderungen müssen später direkt von der projektverantwortlichen Person im SAP System (Transaktion: ZRM\_WMD\_ADMBGRP) vorgenommen werden.

Bitte beachten Sie auch unsere Informationen auf der [Homepage](https://www.uni-giessen.de/de/org/admin/dez/d/1/ever) und das [Regelwerk zum Prüfen und](https://www.uni-giessen.de/org/admin/dez/d/1/ever/docs/Regelwerk%20EVER) [Freigeben von Rechnungen](https://www.uni-giessen.de/org/admin/dez/d/1/ever/docs/Regelwerk%20EVER) an der Justus-Liebig-Universität Gießen.

Das Formular senden Sie bitte über die projektverantwortliche Person an die E-Mail-Adresse: ever@admin.uni-giessen.de.